#### Distributed Applications

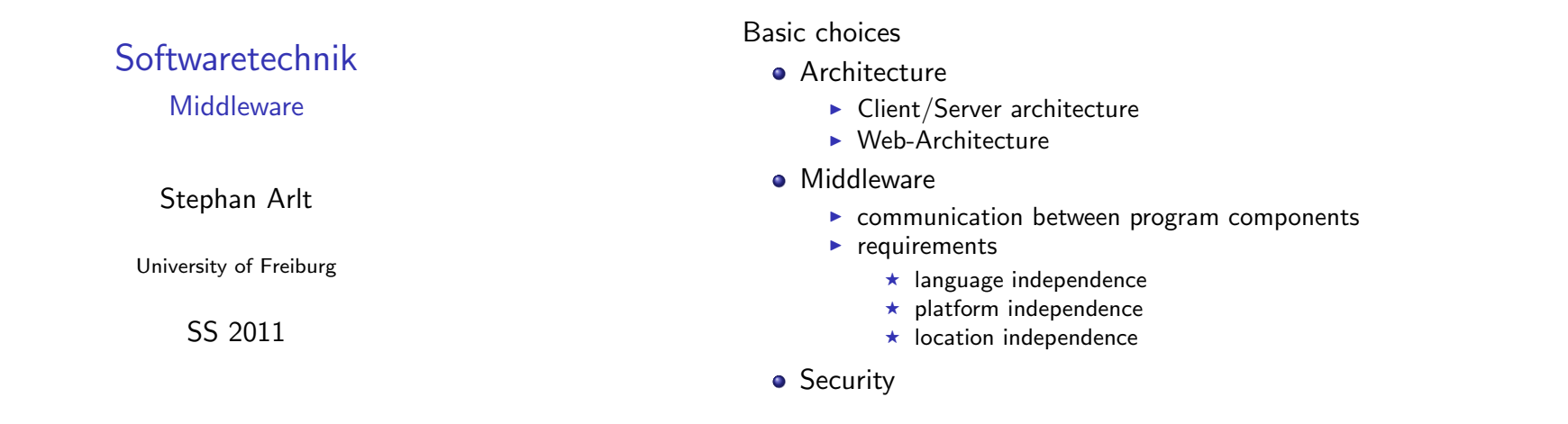

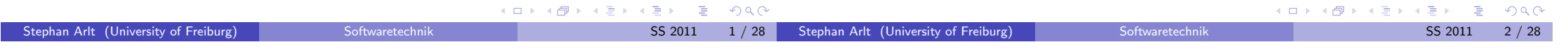

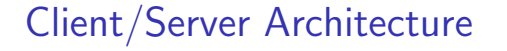

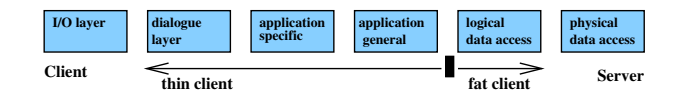

- Application divided in client-part and server-part
- $\bullet \rightarrow$  five possible divisions of standard (six) layer architecture (thin client  $\rightarrow$  fat client)
- characteristics fixed in the requirements

( $\#$  of users, operating systems, database systems, ...)

advantages traceability of user session, special protocols, design influenced by  $#$  users

disadvantages scalability, distribution of client software, portability

# Web Architecture

- **•** Client: only I/O layer; Server: everything else
- **·** Client requirements: Web browser (user interface)
- **Server requirements:** 
	- $\triangleright$  Web server (distribution of documents, communication with application)
	- $\triangleright$  Application server (application-specific and application-general objects)
	- $\triangleright$  Database server (persistent data)
- advantages scalability (very high number of users, in particular with replicated servers), maintainability (standard components), no software distribution required
- disadvantages restriction to HTTP, stateless and connectionless protocol requires implementation of session management, different Web browsers need to be supported (Internet Programming)

Recent technology addresses some of the disadvantages: Servlets, ASP, . . .

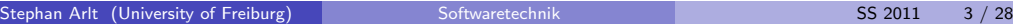

 $\leftarrow$   $\Box$ 

 $\overline{AB}$   $\rightarrow$   $\overline{AB}$   $\rightarrow$   $\overline{AB}$   $\rightarrow$ 

Stephan Arlt (University of Freiburg) Softwaretechnik SS 2011 4 / 28

 $R$ 

 $\equiv$ 

### Refinement: N-tier Architecture

Physical deployment follows the logical division into layers (tiers)

#### • Why?

- **EXECUTE:** separation of concerns (avoids e.g. mixing of presentation logic and business logic)
- $\blacktriangleright$  scalability
- $\triangleright$  standardized frameworks (e.g., Java 2 Enterprise Edition, J2EE) handle issues like security and multithreading automatically
- Example (J2EE):
	- Presentation: Web browser
	- ▶ Presentation logic: Web server (JSP/servlets or XML/XSLT)
	- $\triangleright$  Business logic: Session EJBs (Enterprise Java Beans)
	- $\triangleright$  Data access: Entity EJBs
	- $\triangleright$  Backend integration (legacy systems, dbms, distributed objects)

### Enterprise JavaBeans (EJB): Goals

- A SPECIFICATION! but implementations are available
- $\bullet$  standard component architecture for business applications in Java  $^1$
- $\bullet$  defines interaction of components with their container  $^2$
- **o** development, deployment, and use of web services
- abstraction from low-level APIs
- **•** deployment on multiple platforms without recompilation
- **o** interoperability
- **•** components developed by different vendors
- part of Java 2 Platform, Enterprise Edition (J2EE)
- **•** compatible with other Java APIs
- **•** compatible with CORBA protocols

 $1\rightarrow$  main target: business logic, between UI and DBMS

 $^2$ directory services, transaction management, security, resource pooling, fault

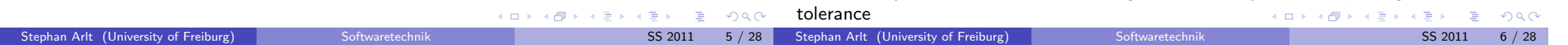

Middleware / Components / Communication infrastructure **Sockets** 

#### Connection of resources in Client/Server architecture

- $\bullet$  Sockets (TCP/IP,  $\ldots$ )
- 2 RPC
- <sup>3</sup> RMI
- **4 SOAP (Simple Object Access Protocol)/Web Services**
- <sup>5</sup> .NET
- <sup>6</sup> COM, COM+ (Distributed Component Object Model)
- **O** CORBA (Common Object Request Broker Architecture)

Items 6 and 7 are software component models

- software terminal of a network connection (a data structure)
- two modes of communication to host
	- $\blacktriangleright$  reliable, bidirectional communication stream or
	- $\blacktriangleright$  unreliable, unidirectional one-shot message
- local variant: inter-process communication (IPC)
- o low level:
	- $\blacktriangleright$  manipulation of octet-streams required
	- $\blacktriangleright$  custom protocols

 $\equiv$ 

 $QQQ$ 

 $OQ$ 

#### Sockets in Java Server

```
Sockets in Java
Client
```

```
ServerSocket serverSocket = new ServerSocket(1234);
while ( true ) {
    Socket client = serverSocket.accept();
    InputStream input = client.getInputStream();
    OutputStream output = client.getOutputStream();
    int value1 = input.read();
    int value2 = input.read();
    output.write(value1 + value2);
    input.close();
    output.close();
}
```

```
Socket server = new Socket("localhost", 1234);
InputStream input = server.getInputStream();
OutputStream output = server.getOutputStream();
output.write(1);
output.write(2);
int result = input.read();
input.close();
output.close();
```
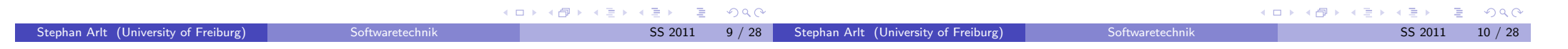

```
Remote Procedure Call (RPC)
```
- procedure call across process and system boundaries (heterogeneous)
- $\bullet$  transparent to client code, but some specialities
	- $\triangleright$  Error handling: failures of the remote server or network
	- $\triangleright$  No global variables or side-effects
	- **Performance: RPC usually one or more orders of magnitude slower**
	- $\blacktriangleright$  Authentication: may be necessary for RPC

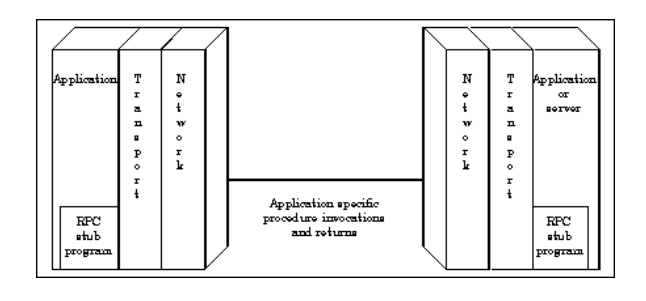

# Anatomy of RPC

**o** define the interface in terms of XDR

XDR is a language for describing eXternal Data Representation XDR is independent of a particular host language (network format) host language data has to be marshalled $^3$  to and from  $\sf XDR$ 

- stub functions for each remotely callable procedure client code is written in terms of calls to client stubs server code is called from server stubs
- stub functions generated by RPC compiler from interface definition

external representation; synonyms: serialization, pickling  $\longleftrightarrow$   $\overline{\bullet}$   $\rightarrow$   $\overline{\bullet}$   $\rightarrow$   $\overline{\bullet}$   $\rightarrow$   $\overline{\bullet}$   $\rightarrow$   $\circ$   $\circ$ 

 $^3$ data marshalling  $=$  transferring data to a network buffer and conversion to

 $\left( \begin{array}{c} 1 \end{array} \right)$ 

Stephan Arlt (University of Freiburg) Softwaretechnik SS 2011 12 / 28

#### Remote Method Invocation (RMI)

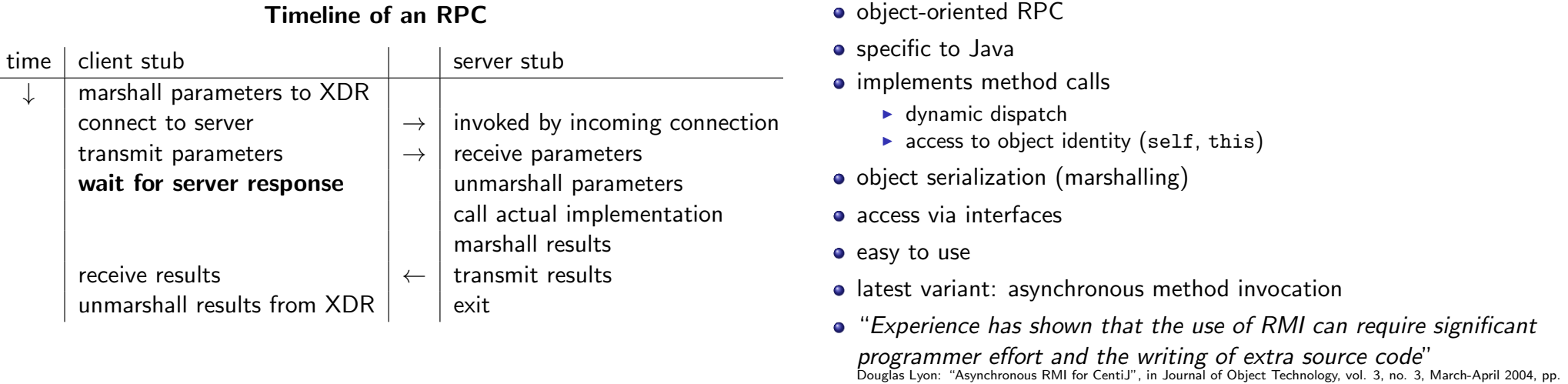

K □ ▶ K @ ▶ K 할 > K 할 > → 할 → K) Q Q <mark>O</mark> K ロ K K (日 K K B K K B K K K K K K K K K K K Stephan Arlt (University of Freiburg) Softwaretechnik SS 2011 13 / 28 Stephan Arlt (University of Freiburg) Softwaretechnik SS 2011 14 / 28

# Simple Object Access Protocol (SOAP)

# SOAP example: travel agent  $\Rightarrow$  tour operator

49-64. http://www.jot.fm/issues/issue\_2004\_03/column5

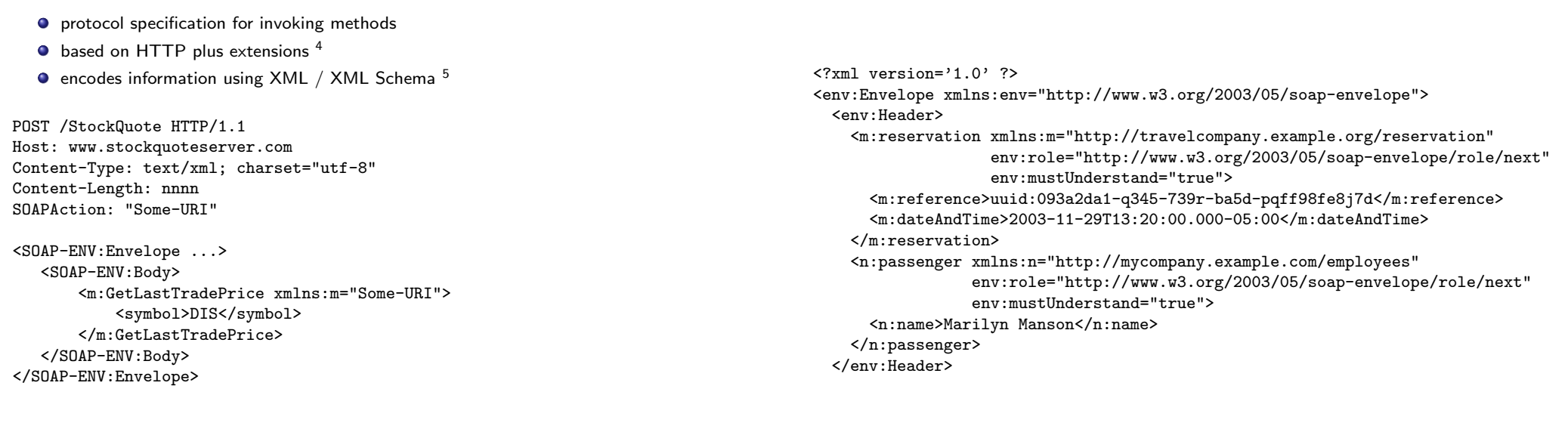

#### 4 reason: internet security, firewalls <sup>5</sup>reason: standard, extensibility

Stephan Arlt (University of Freiburg) Softwaretechnik SS 2011 15 / 28

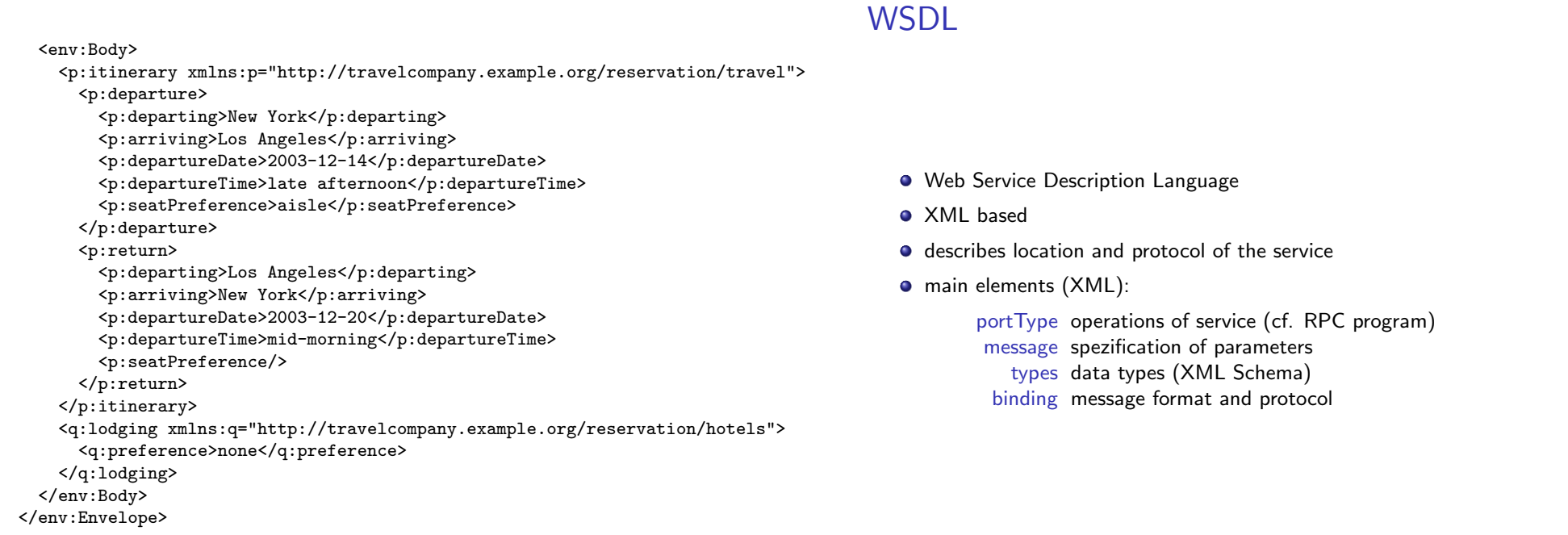

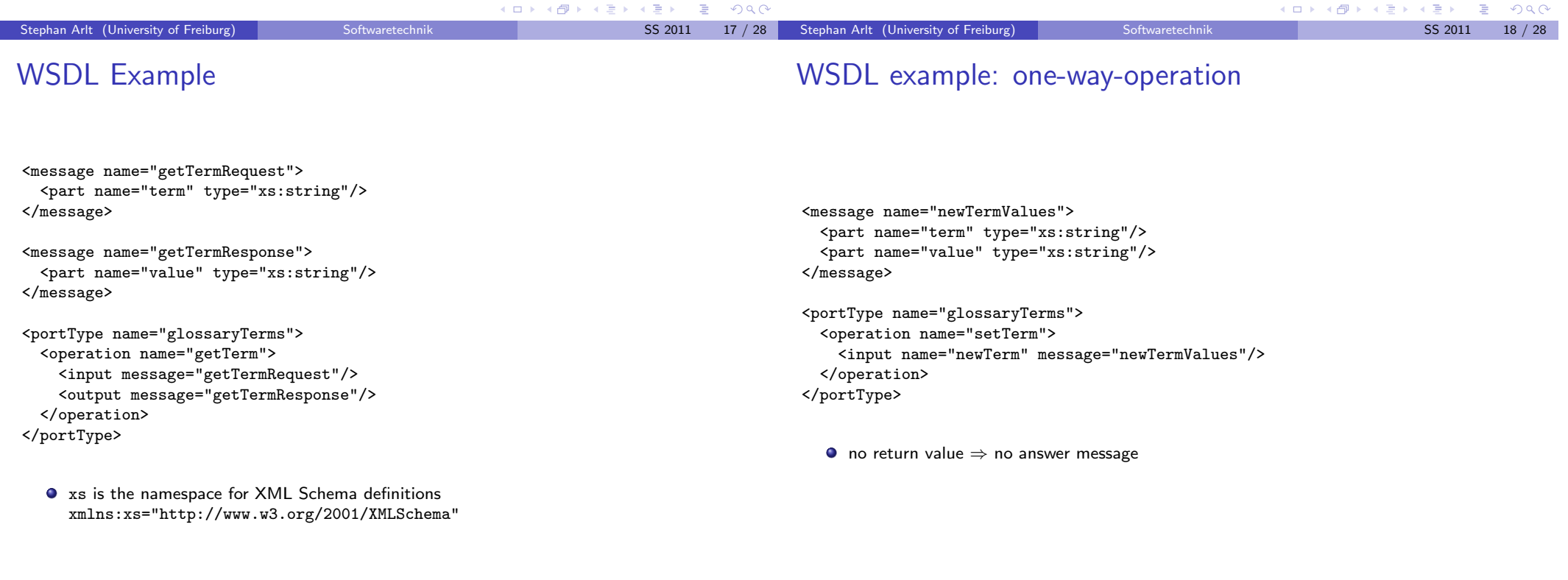

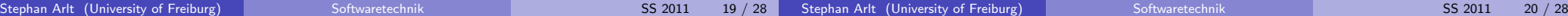

### Further Kinds of Operation

# SOAP Binding

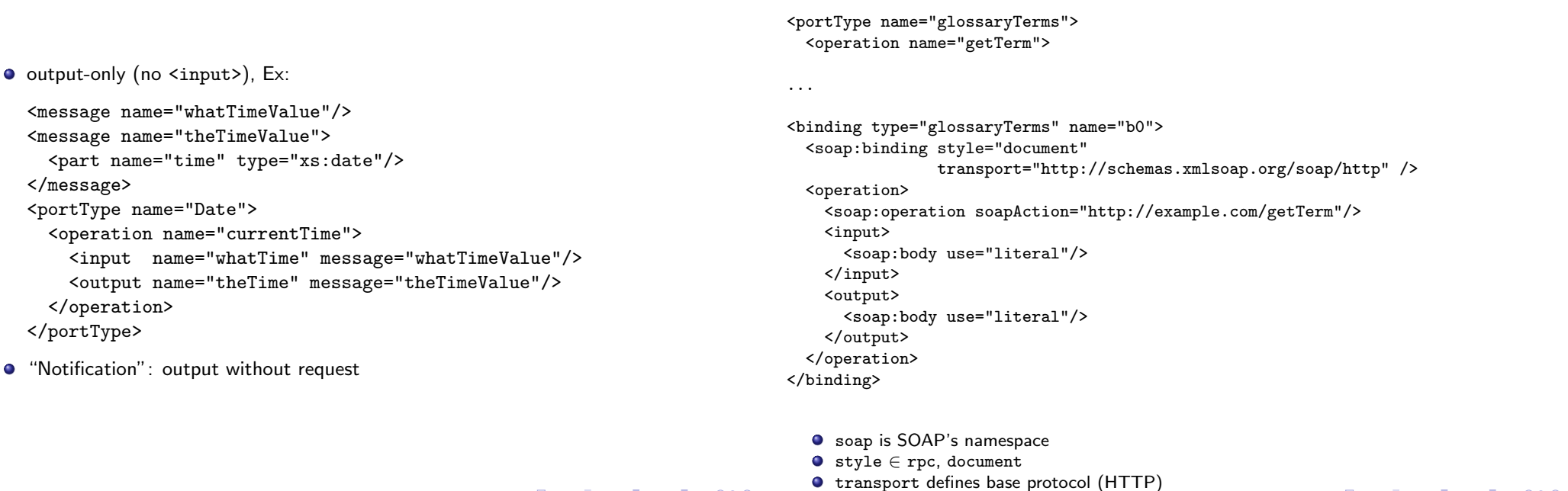

 $QQQ$ 

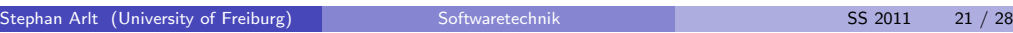

# Automatic generation of WSDL code

# Distributed Component Object Model (DCOM)

Stephan Arlt (University of Freiburg) Softwaretechnik SS 2011 22 / 28

- **•** proprietary format for communication between objects
- binary standard (not language specific) for "components"
- COM object implements interfaces (at least one)
	- $\triangleright$  described by IDL (interface definition language); stubs etc. directly generated by tools
	- $\blacktriangleright$  immutable and persistent
	- $\blacktriangleright$  may be queried dynamically
- **o** COM services
	- $\blacktriangleright$  uniform data transfer IDataObject (clipboards, drag-n-drop, files, streams, etc)
	- $\blacktriangleright$  dispatch interfaces IDispatch combine all methods of a regular interface into one method
	- $\triangleright$  outgoing interfaces (required interfaces, female connector)

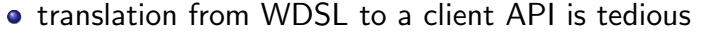

- **•** parsing XML
- verifying XML Schema
- $\bullet$  choice of data types
- **•** correct SOAP messages
- ⇒ tools: WSDL2Java

 $A \equiv \mathbf{1} + \mathbf{1} +$ 

《ロ》 《御》 《唐》 《唐》 《唐

 $R$ 

 $\Rightarrow$ 

 $QQ$ 

 $\equiv$ 

エロト イ押 ト イヨ ト イヨ ト

### Example: COM

# Common Object Request Broker Architecture (CORBA)

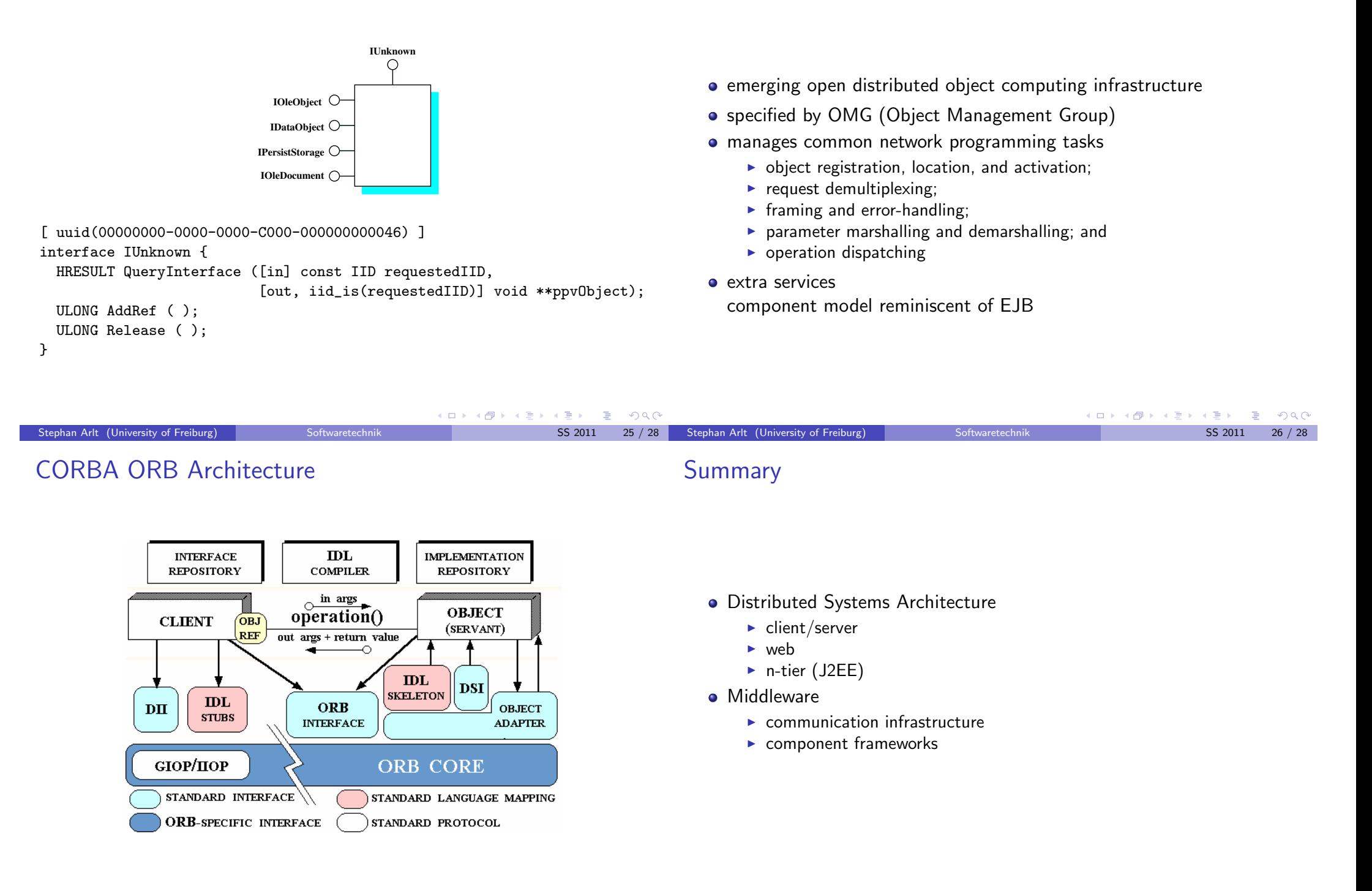

Stephan Arlt (University of Freiburg) Softwaretechnik SS 2011 28 / 28